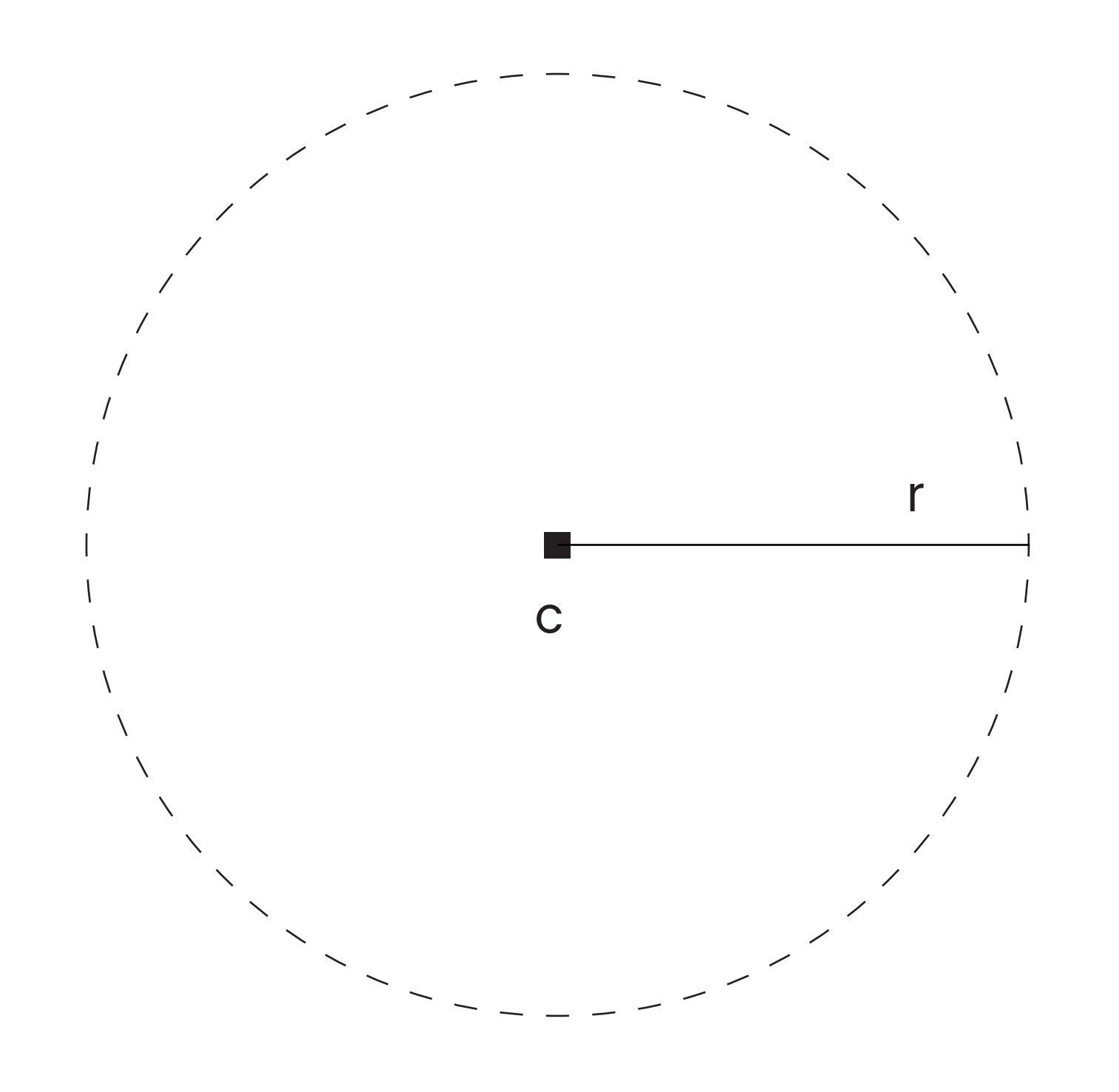

# **ARCS**

▪ circular segments

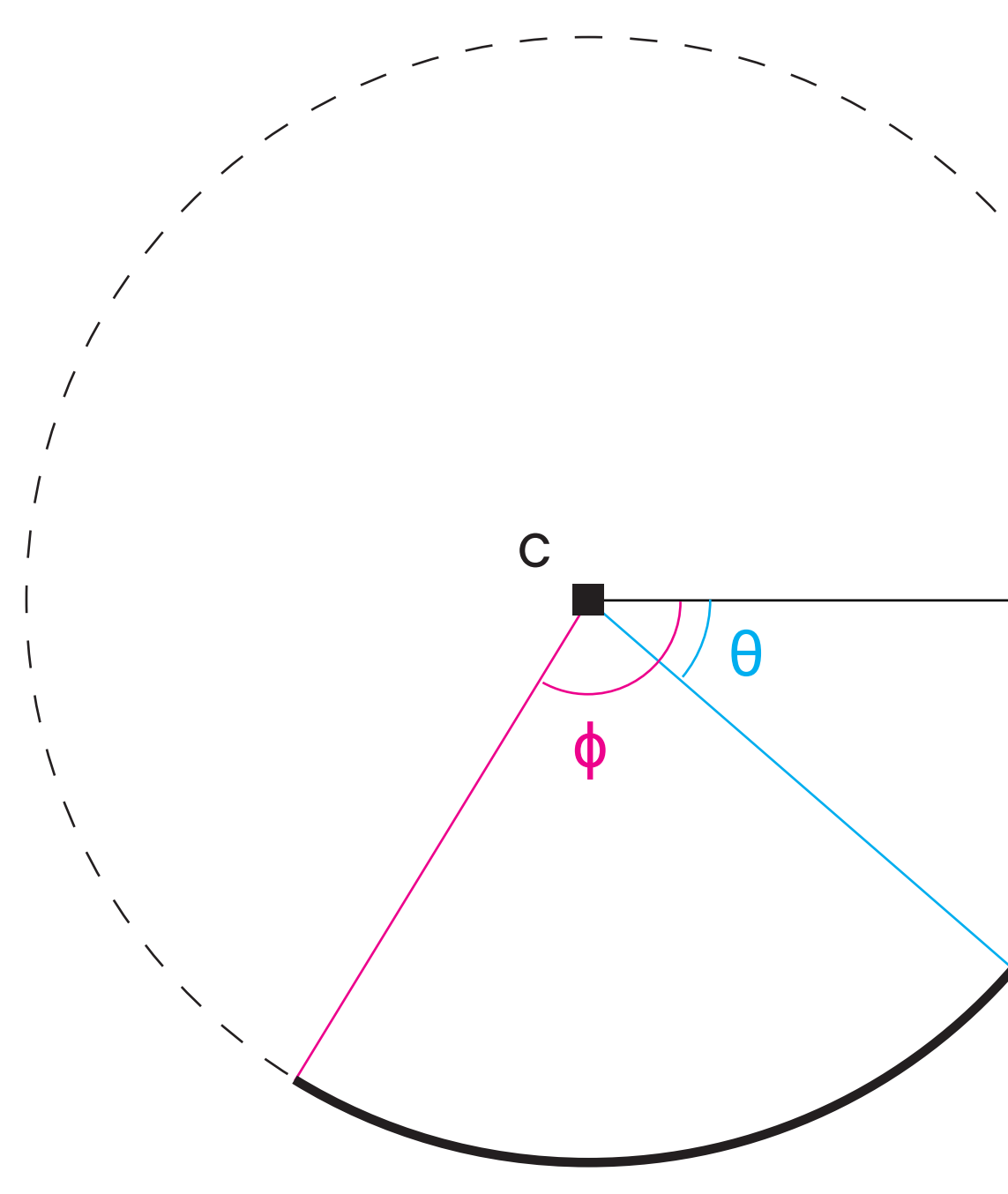

# **ARCS**

- **Exercise Segments**
- · angles are calculated clockwise from 0˚ in the +x direction, unless specified otherwise

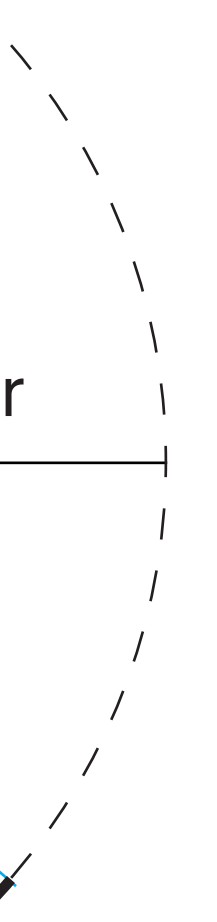

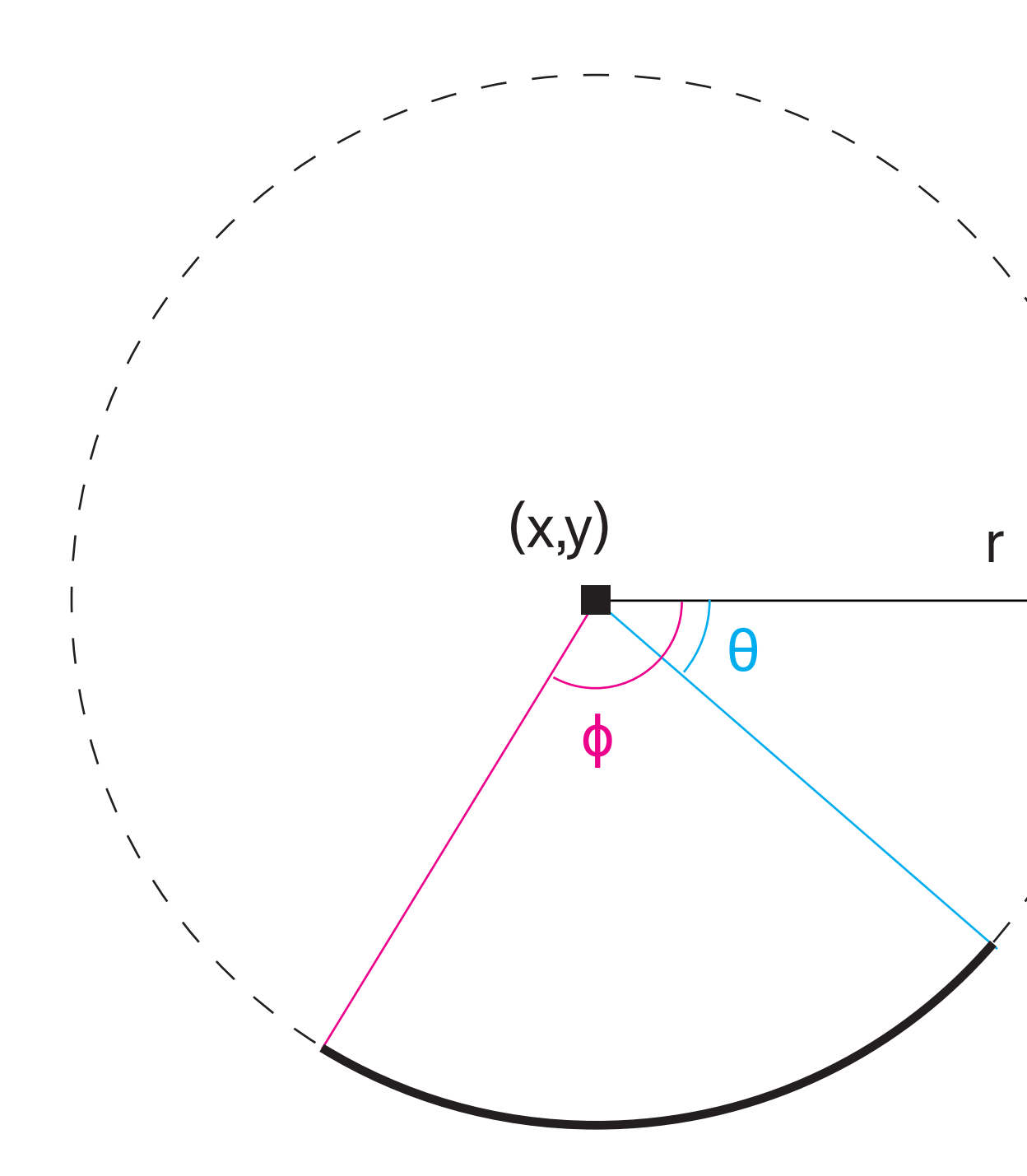

**d3.path().arc(x, y, r, θ, ɸ[, counterclockwise])** 

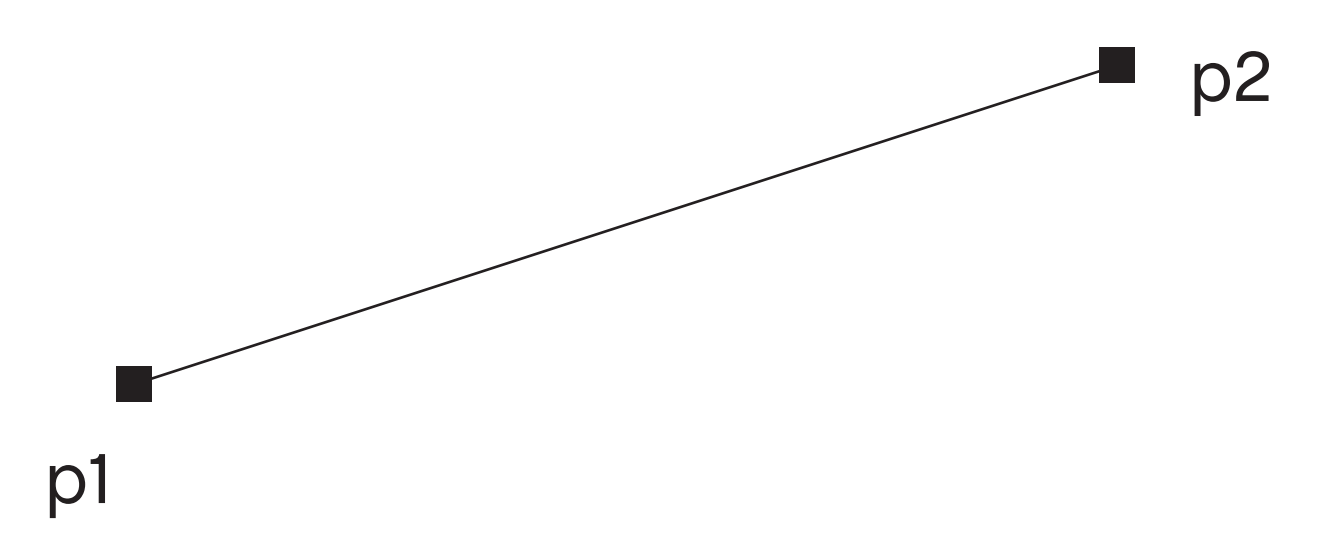

### **QUADRATIC CURVES**

**-1** control point

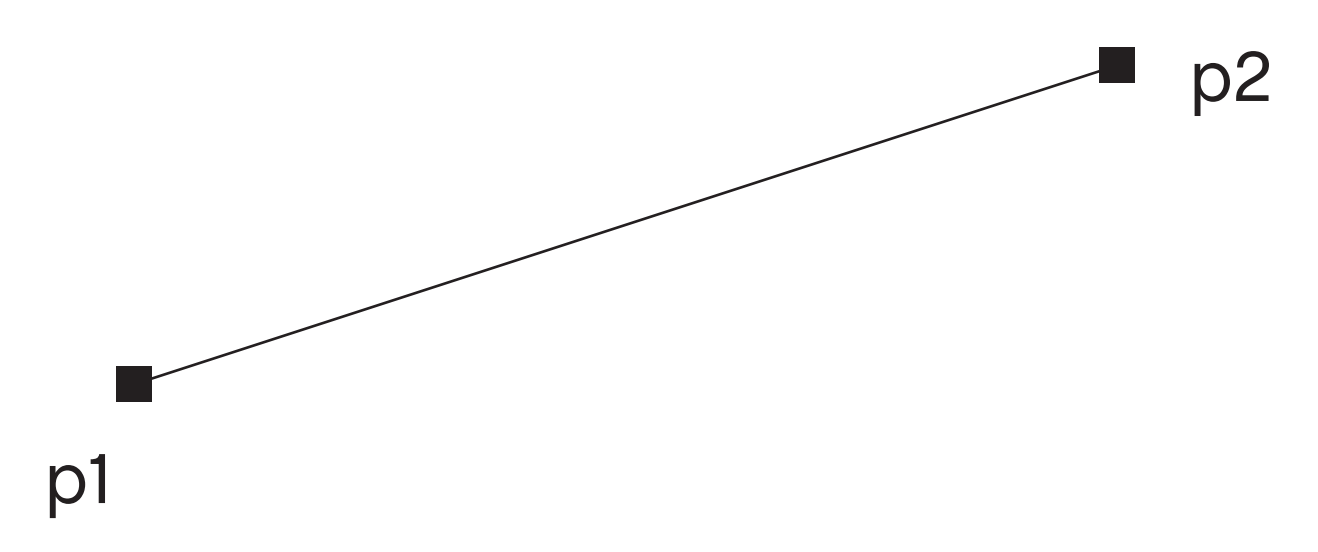

### **QUADRATIC CURVES**

**-1** control point

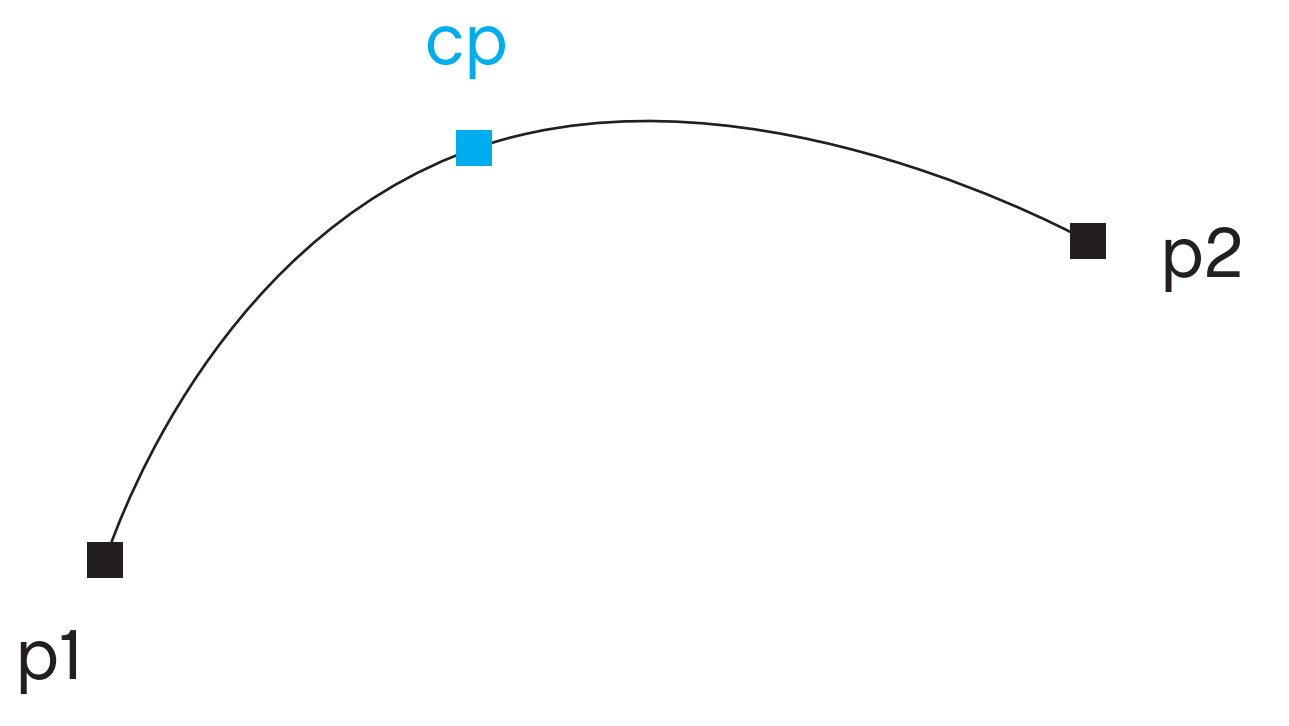

### **QUADRATIC CURVES**

- **1 control point**
- **.** point lies on the curve

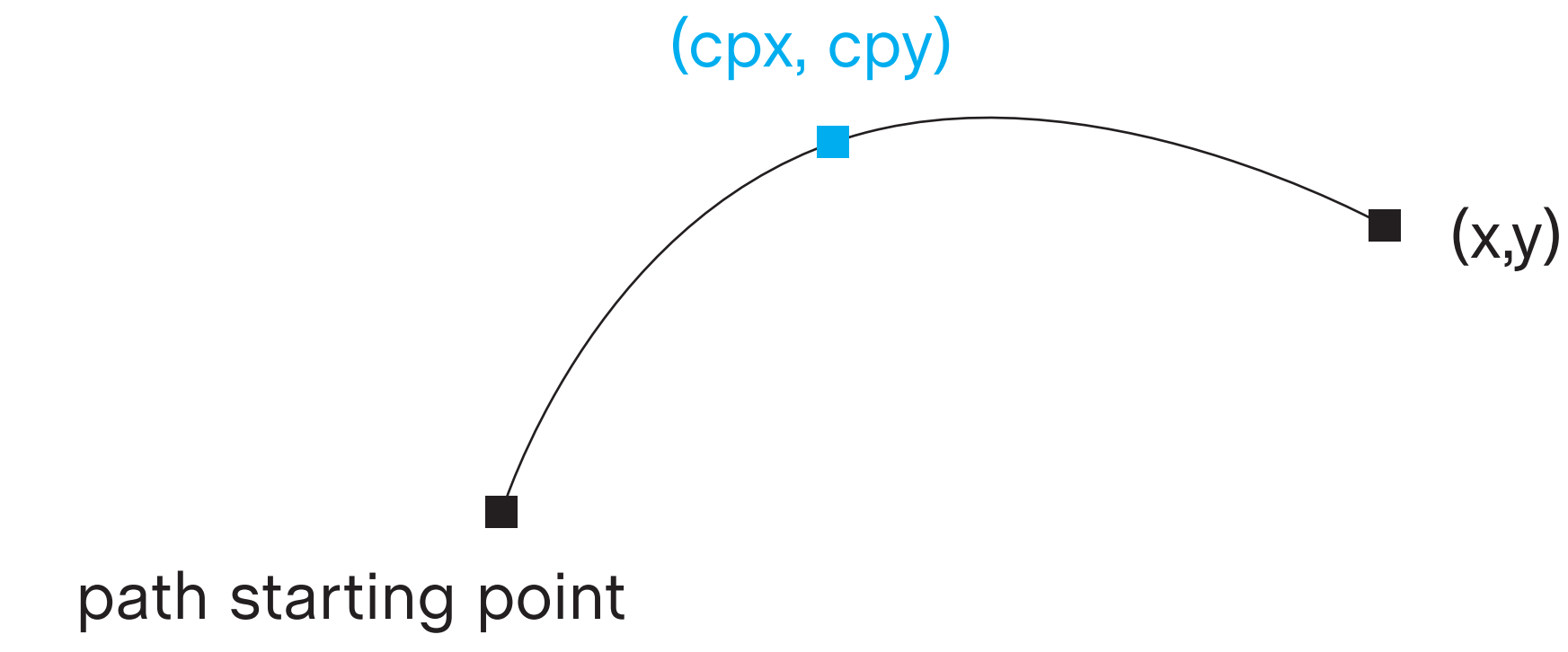

**d3.path().quadraticCurveTo(cpx, cpy, x, y)**

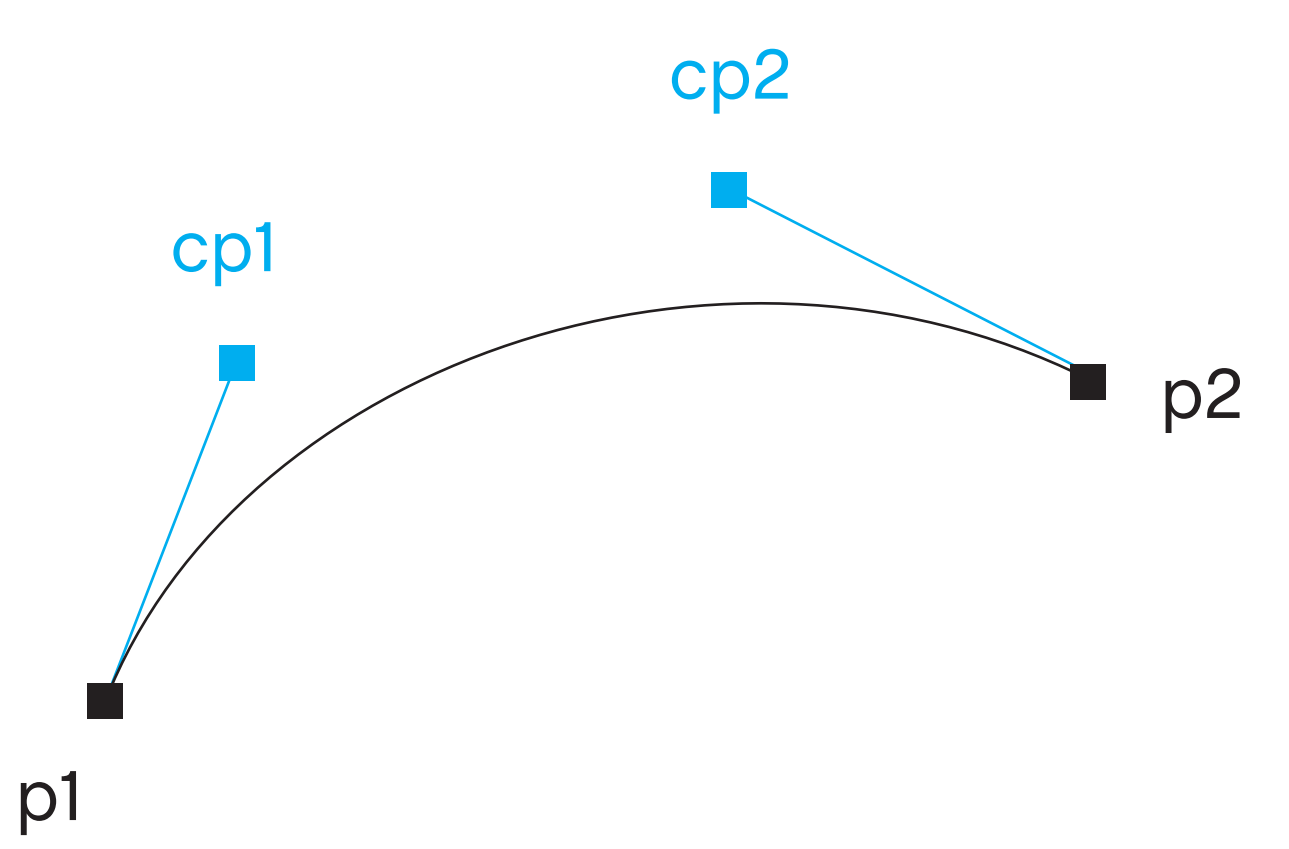

### **CUBIC BEZIER CURVES**

**- 2 control points** 

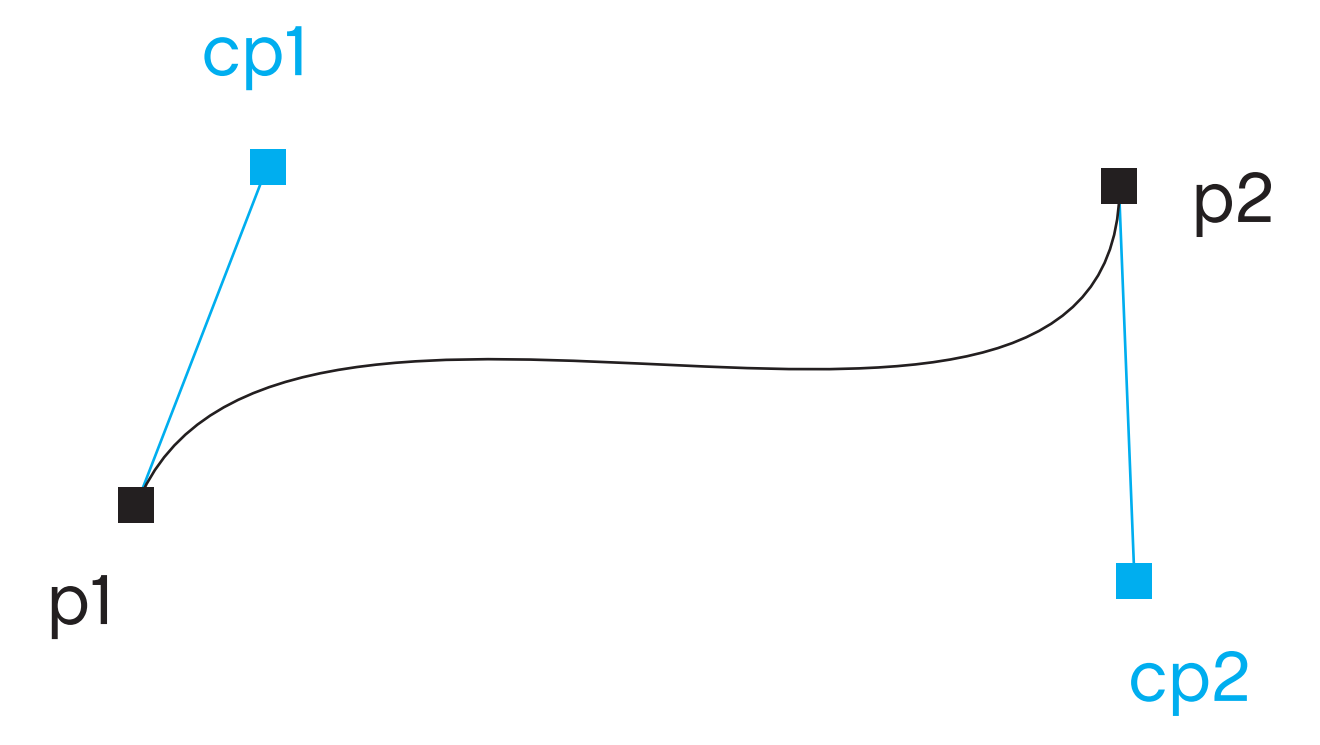

### **CUBIC BEZIER CURVES**

- **2 control points**
- **.** the shape of the curve is influenced by the position of the control points...

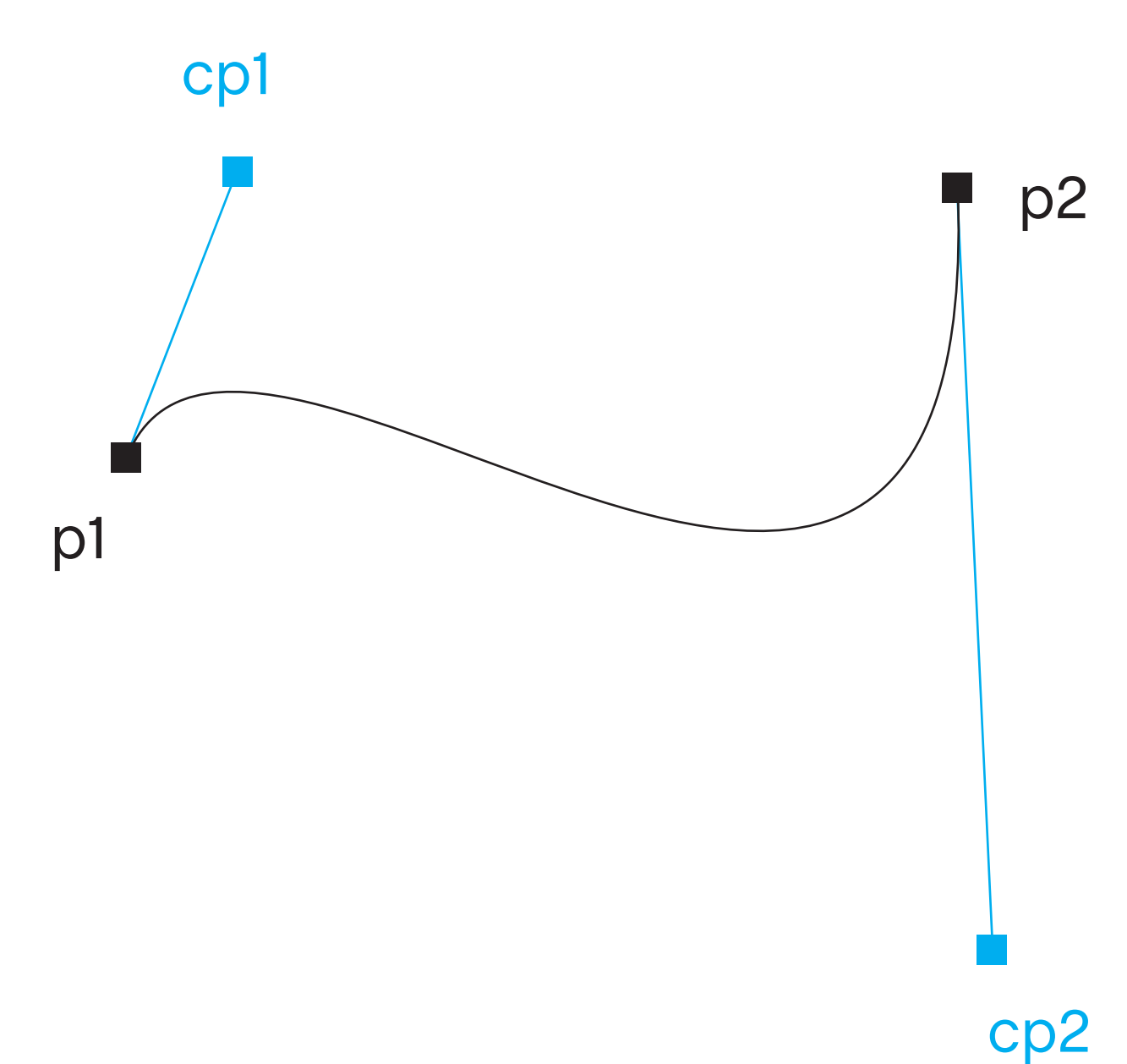

### **CUBIC BEZIER CURVES**

- **2** control points
- **.** the shape of the curve is influenced by the position of the control points...
- **...as well as their distance** from each other

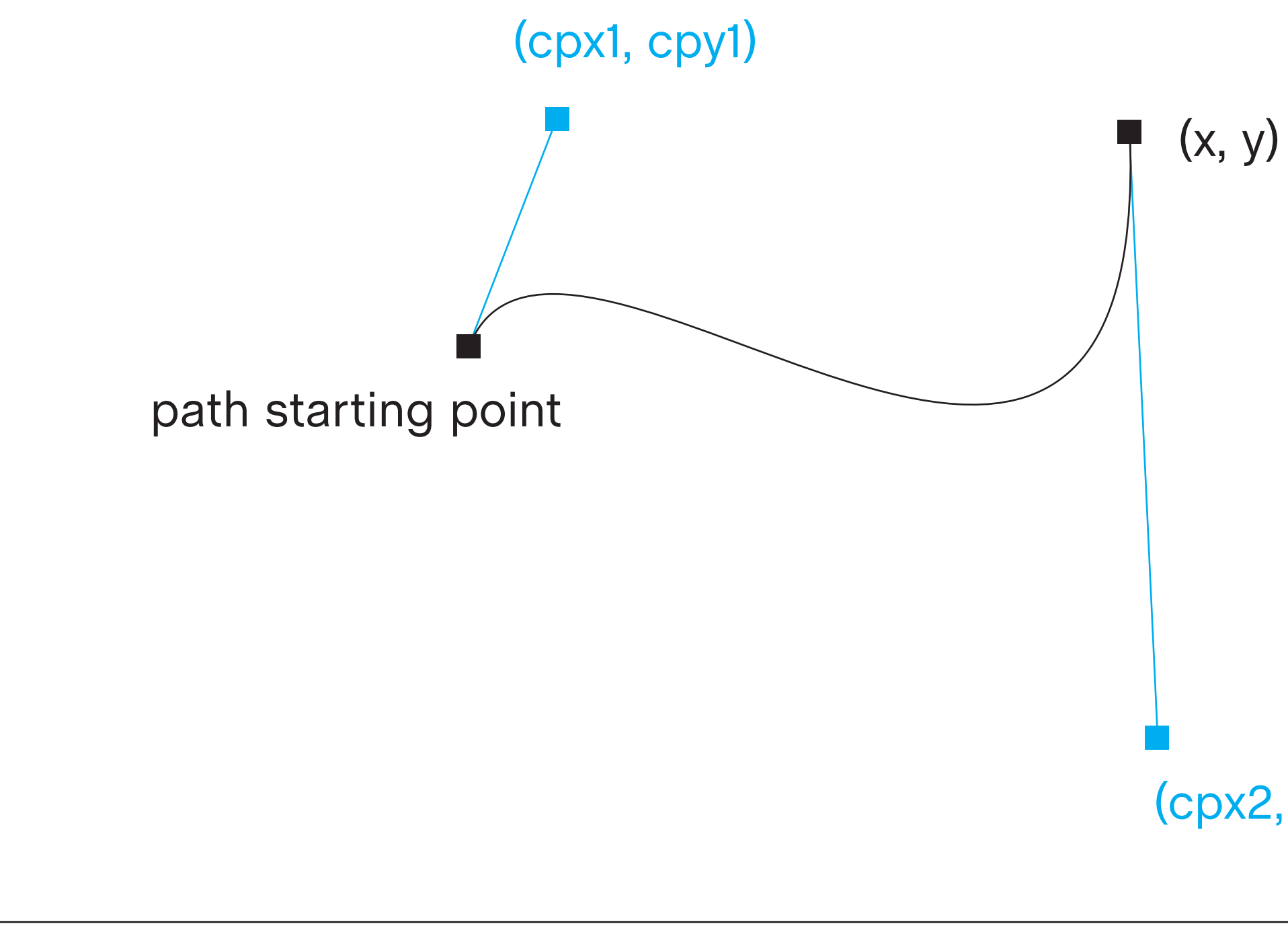

## (cpx2, cpy2)

**d3.path().bezierCurveTo(cpx1, cpy1, cpx2, cpy2, x, y)**

**var r = 5; ctx = d3.path(); ctx.arc(0, -r, r, 0, Math.PI) ctx.arc(-r, 0, r, -Math.PI/2, Math.PI/2) ctx.arc(0, r, r, Math.PI, 0) ctx.arc(r, 0, r, Math.PI/2, -Math.PI/2) return ctx.toString();**

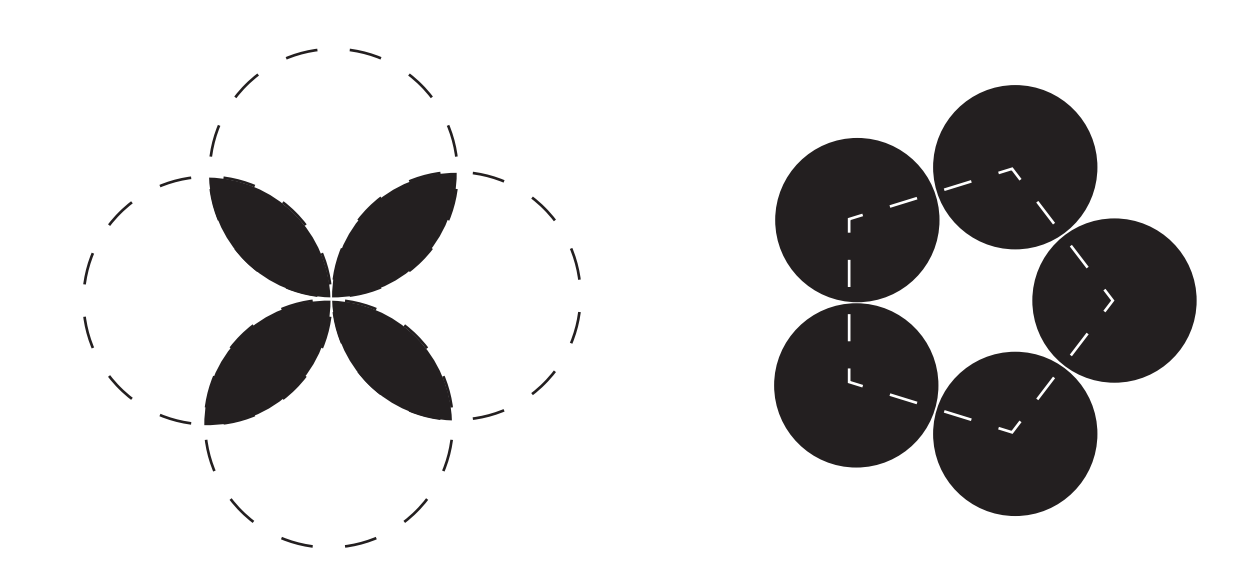

### **PATH EXAMPLES**

Both of my shapes used the arc function.

(Sorry, nothing too fancy!)

### **PATH EXAMPLES**

There's a surprising amount you can do with circles... such as simulating wave motion! http://bl.ocks.org/mbostock/c66ab1426f-4b8945a7ef

# If possible, try to keep the shapes simple. Let

your computer handle all the math :)

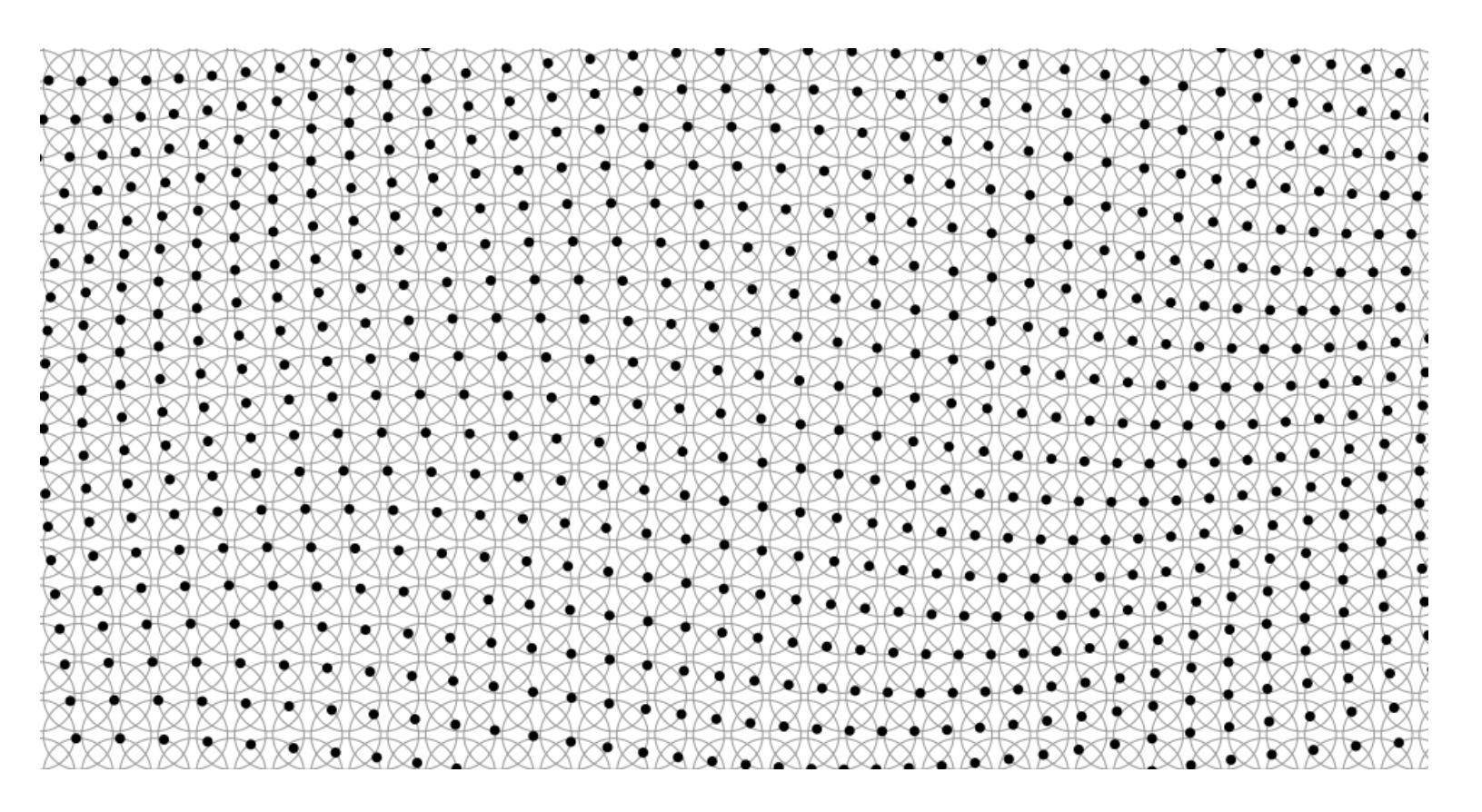

### **ADDITIONAL LINKS**

- **d3 path reference** https://github.com/d3/d3-path
- **Example 3 some decent d3 tutorials** https://www.dashingd3js.com/svg-pathsand-d3js
- practicing bezier curves :3 http://bezier.method.ac/